## SAP ABAP table LXE\_WRKOBS {Objects in Worklists}

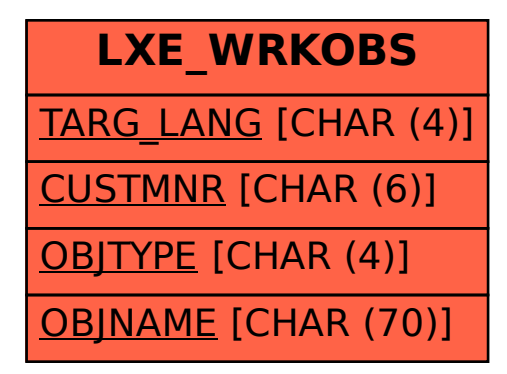